随着数字货币市场的不断发展,BNB(Binance Coin)作为一种主流数字资产, 引起了越来越多投资者的兴趣。Bitget交易所作为一个备受信任的数字货币交易平 台,为用户提供了丰富的交易体验。本文将详细介绍如何使用BNB在Bitget交易所 参与交易,帮助你更好地利用这一机会进行投资。

1. 创建Bitget账户

 首先,确保你在Bitget交易所拥有一个账户。如果没有账户,你需要注册一个。在 注册过程中,提供准确的个人信息,并确保设置强密码,以确保账户的安全性。完 成注册后,进行身份验证,以符合交易平台的安全要求。

2. 充值账户

 一旦账户创建完成,你需要通过支持的充值方式向Bitget账户充值。对于使用BN B进行交易,选择BNB作为充值资产。你可以通过Binance等平台购买BNB,然后 将其转入Bitget账户。确保账户有足够的BNB用于交易。

3. 了解BNB市场

 在参与交易之前,对BNB的市场情况进行深入了解是至关重要的。了解BNB的基 本信息,包括其用途、团队、市值等方面。同时,分析市场趋势和行情,以制定明 智的交易策略。

4. 选择合适的交易对

 Bitget交易所提供了多种交易对,包括不同数字资产与BNB的交易对。选择与你 的投资目标和风险偏好相匹配的交易对,以提高交易的成功概率。

5. 制定交易计划

 在进行实际交易之前,制定清晰的交易计划是非常重要的。确定入市和出市的时 机,设置止损和获利点,规避潜在风险。合理的风险管理是成功交易的关键。

6. 使用Bitget的交易工具

 Bitget提供了多种交易工具,如限价单、市价单、杠杆交易等。根据你的交易策略 选择合适的工具,同时了解这些工具的使用方法,以充分发挥其优势。

7. 密切关注市场动态

 市场变化迅速,及时了解和分析市场动态是成功交易的关键。使用Bitget提供的实 时行情和图表工具,跟踪BNB价格的波动,及时调整你的交易策略。

8. 定期评估和调整

 交易是一个动态的过程,定期评估你的投资组合和交易策略,根据市场变化调整 你的计划。不断学习和改进是在数字货币市场中保持竞争力的关键。

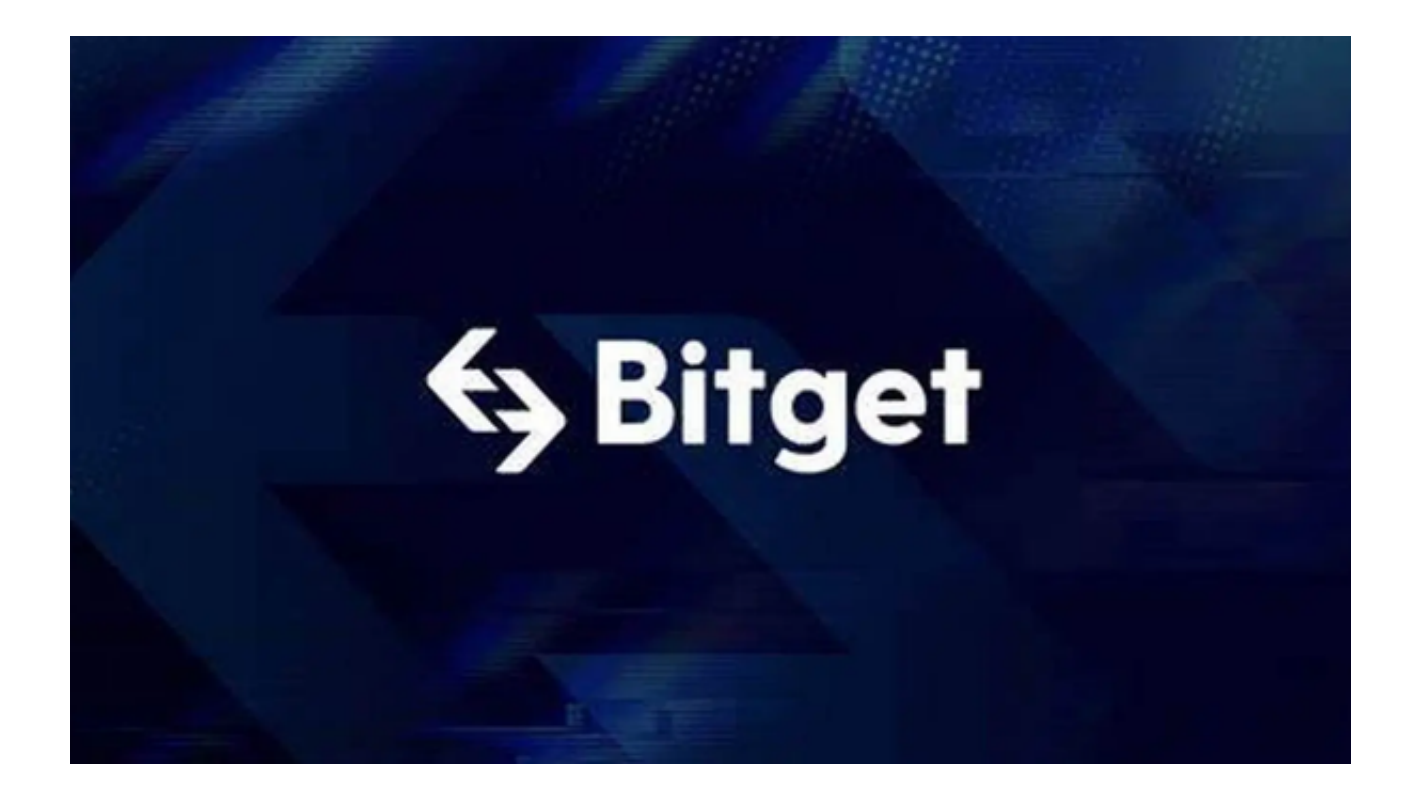

 使用BNB在Bitget交易所参与交易是一个有利可图的投资机会,但也伴随着一定 的风险。通过谨慎的计划和合理的风险管理,你可以最大程度地提高交易的成功概 率。同时,持续学习和跟踪市场动态,保持对数字货币领域的敏感性,有助于更好 地把握投资机会。请记住,任何投资都存在风险,建议根据自己的财务状况和风险 承受能力做出明智的决策。